# **CS051A INTRO TO COMPUTER SCIENCE WITH TOPICS IN AI**

## **11: Recursion**

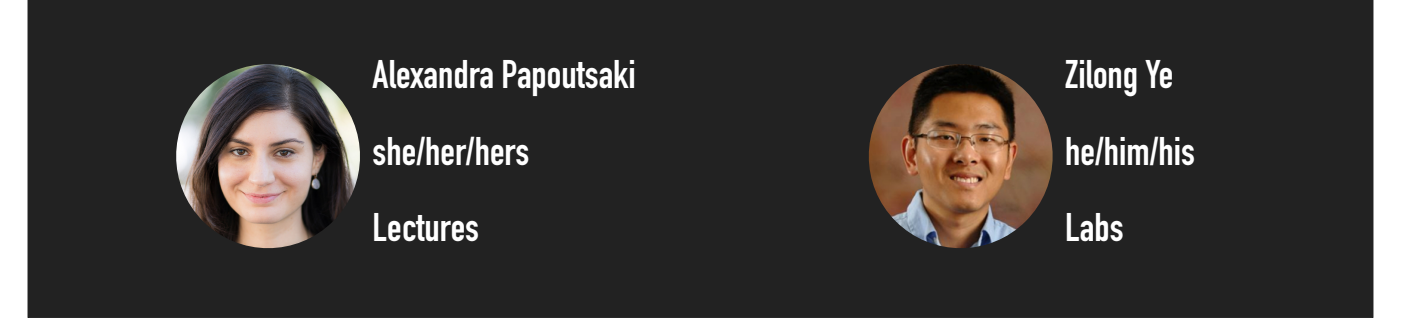

Welcome to lecture 11, where we will examine recursion, a new way of thinking about our code.

**TODAY'S LECTURE IN A NUTSHELL** Lecture 11: More recursion ▸ Recursion **2**

Before we start talking about recursion, are there any questions about the midterm? The only topic we will cover today is recursion.

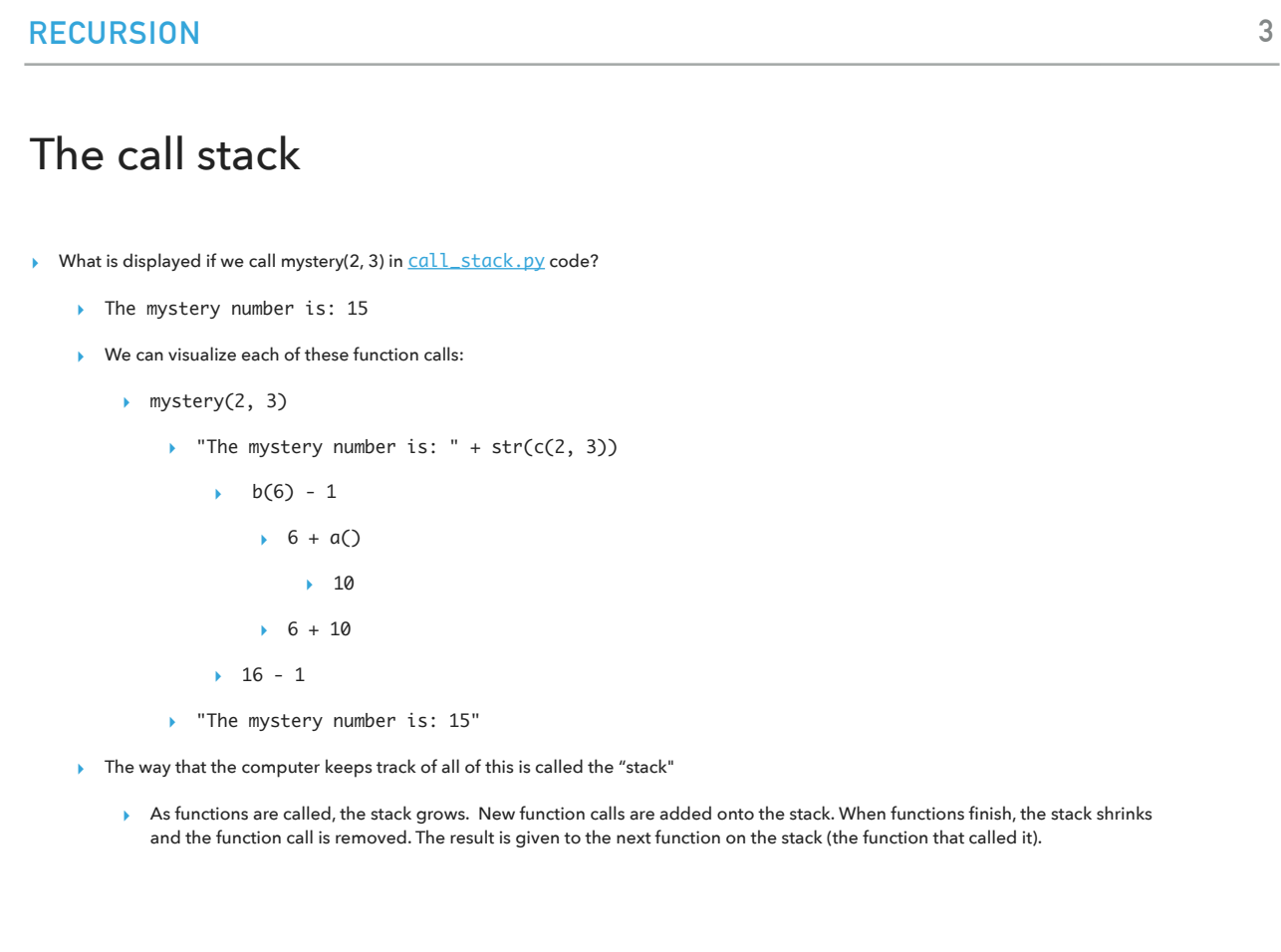

We will start by looking at what happens when we call the function mystery(2,3) in call\_stack. There are multiple steps that will eventually return The mystery number is: 15". A call stack is a mechanism for an interpreter to keep track of its place in a program that calls multiple functions — what function is currently being run and what functions are called from within that function, etc. When a program calls a function, the interpreter adds it to the call stack and then starts carrying out the function. Any functions that are called by that function are added to the call stack further up, and run where their calls are reached. When the current function is finished, the interpreter takes it off the stack and resumes execution where it left off in the last code listing.

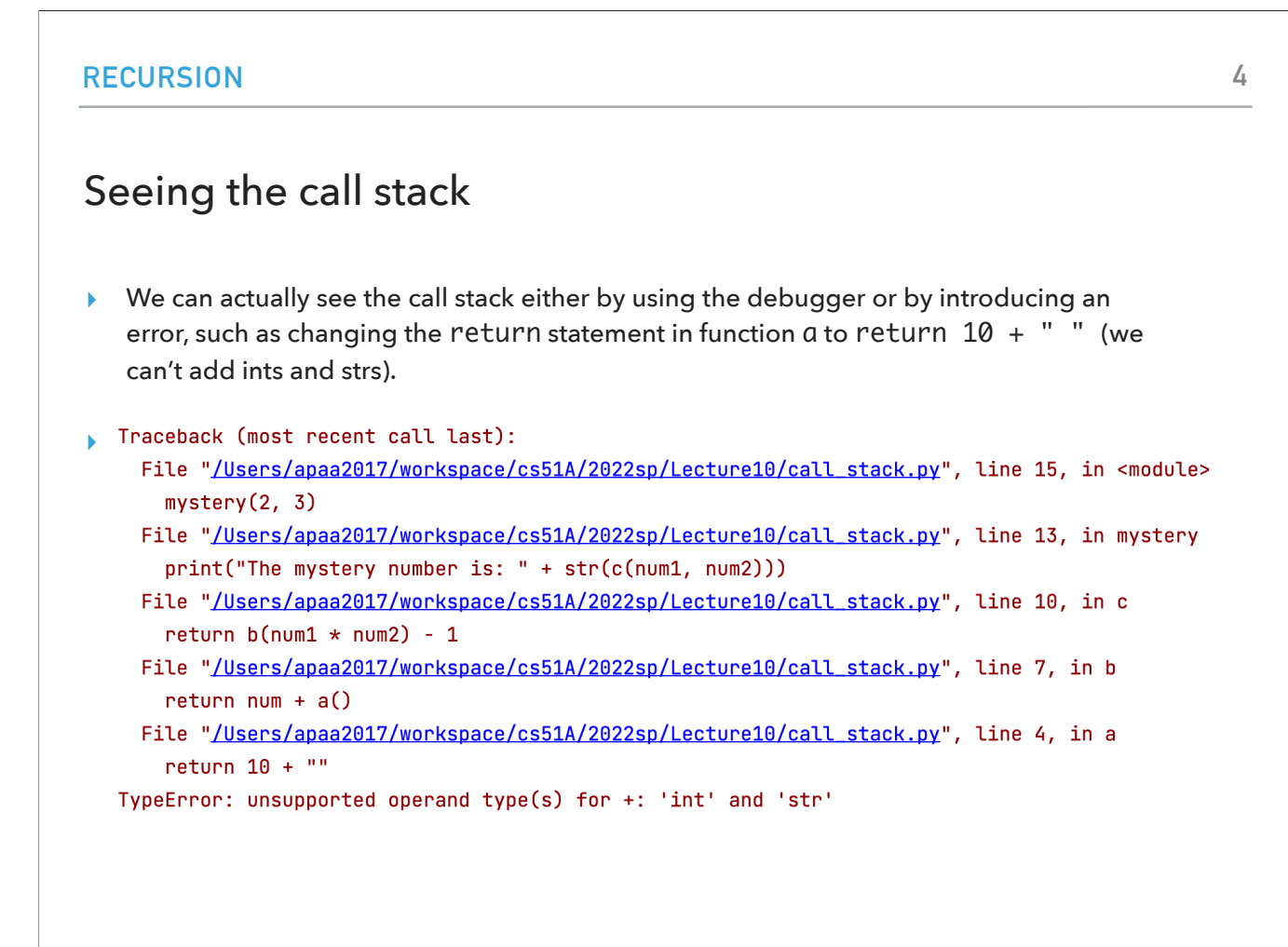

We can actually see the call stack either by using the debugger or by introducing an error, such as changing the return statement in function a to return 10 + " " (remember, we can't add ints and strs).

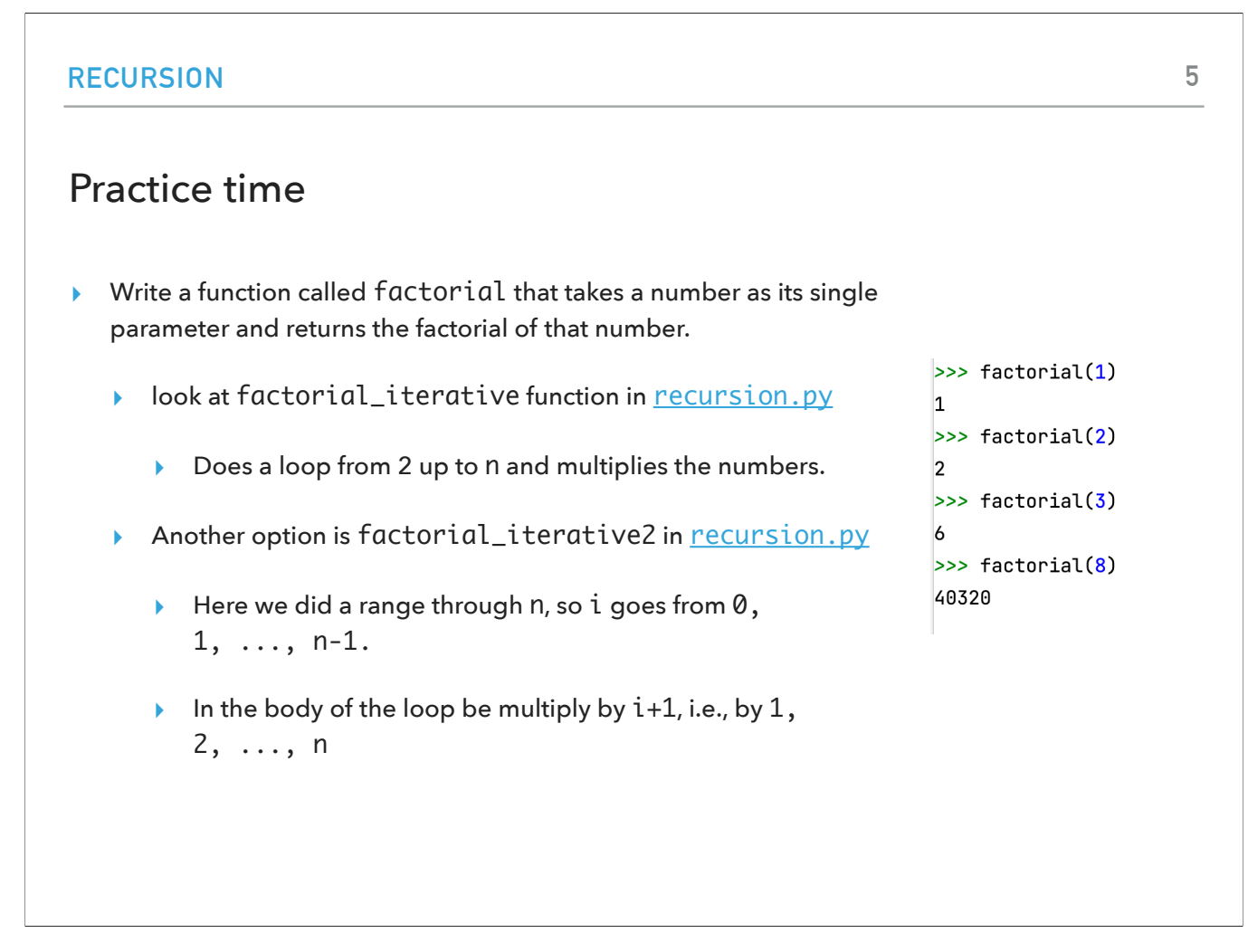

Now we will practice by writing a function called factorial that calculates the factorial of a given number. There are two obvious ways you could go about it, both including a for loop. The difference is what you pass to the range function and what you pass in the intermediate product.

#### **6**

#### Recursion

- ▸ A recursive function is defined with respect to itself:
	- ▸ somewhere inside the function, the function calls itself, just like any other function call.
	- ▸ The recursive call should be on a "smaller" version of the problem
- ▸ Can we write factorial recursively?
	- ▸ key idea: try and break down the problem into some computation, plus a smaller subproblem that looks similar.
		- $\rightarrow$  5! = 5 \* 4 \* 3 \* 2 \* 1
		- $\triangleright$  5! = 5 \* 4!

The recursive call should be on a "smaller" version of the problem. We can see that we could break 5! As 5\*4!.

There is a third way we could write this function and it is recursive. A recursive function is defined with respect to itself: somewhere inside the function, the function calls itself, just like any other function call.

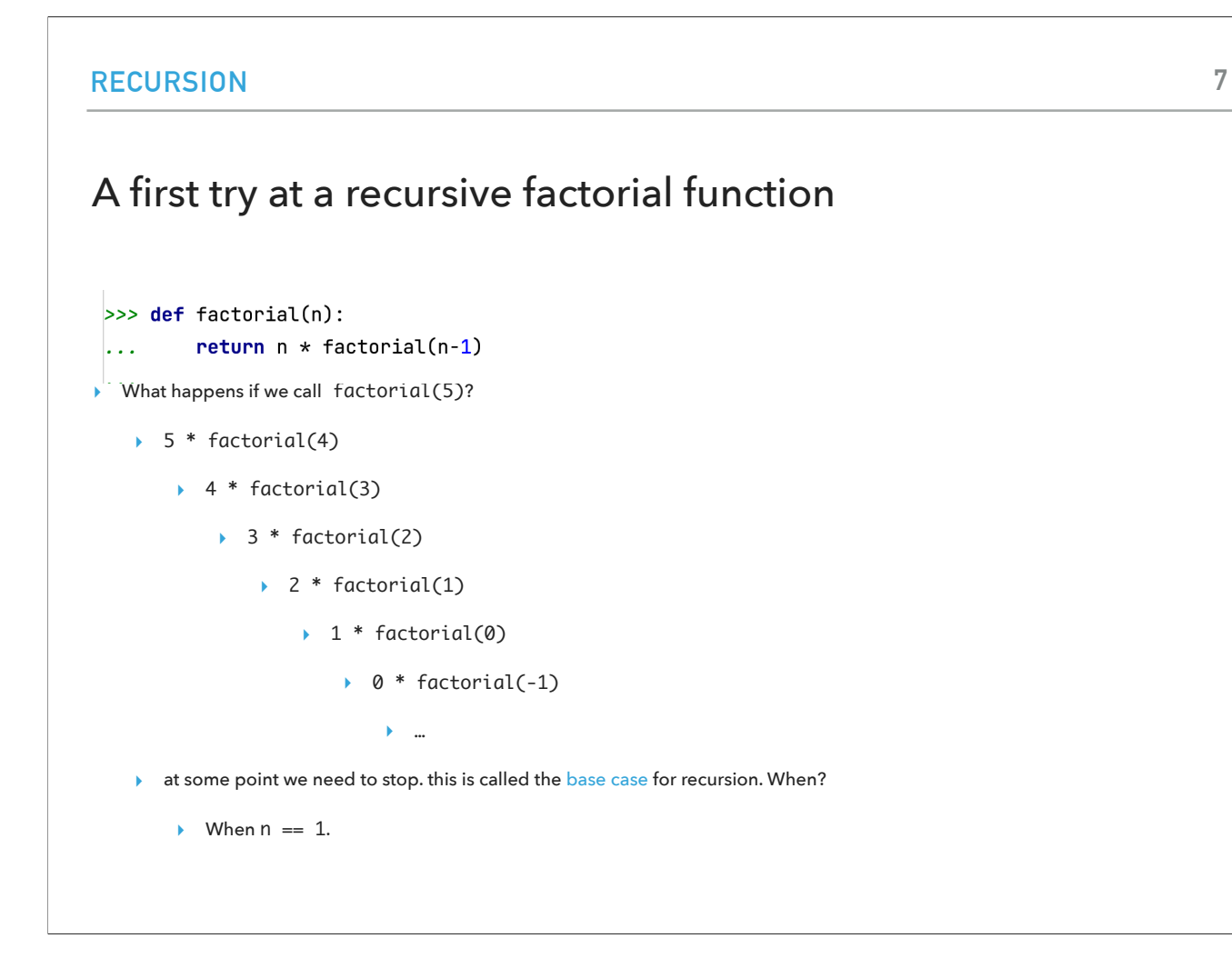

A logical step would be to try writing the function factorial(n) by returning n\*factorial(n-1). The problem is that our code would never terminate because we would keep calling factorial to even instances that don't make sense (-1, -2, etc). We need to stop at what is called the base case of the recursion, in our case, when n==1.

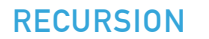

#### Trying again to write a recursive factorial function

- ▶ Look at factorial function in [recursion.py](https://cs.pomona.edu/classes/cs51a/examples/recursion.txt) code
	- First thing, check to see if we're at the base case (if  $n == 1$ ).
		- ▸ if so, just return 1
	- ▸ Otherwise, we fall into our recursive case:
		- ▸ n \* factorial(n-1)

We will start exactly with this check and return 1 when we hit the base case. Otherwise, we can recursively call this function to n-1.

#### Writing recursive functions

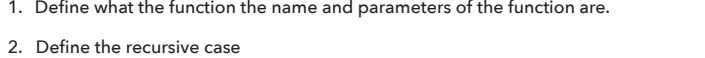

- ‣ Pretend you had a working version of your function, but it only works on smaller versions of your current problem.
	- ‣ The recursive problem should be getting "smaller", by some definition of smaller.
		- ‣ E.g., for smaller numbers (like in factorial), lists that are smaller/shorter, strings that are shorter

```
other ideas:
```
- ‣ Sometimes, define it in English first and then translate that into code.
- ‣ Often, nice to think about it mathematically, using equals.
- 3. Define the base case
	- ‣ What is the smallest (or simplest) problem? This is often the base case
- 4. Put it all together
	- first, check the base case ‣ return something (or do something) for the recursive case
- ‣ if the base case isn't true
	- ‣ calculate the problem using the recursive definition
		- return the answer

To write our recursive functions we will follow four basic steps. 1) we will start by defining the header of the function, that is writing its name and parameters. 2) We will proceed with defining the receive case. Most of the times, it will be enough to pretend that we have a working version of the function, but the function works only on smaller versions of our problem. (When I say smaller versions, I mean smaller numbers, shorter strings, shorter, lists, etc). You might also want to try writing things in plan English or even thinking in mathematical terms. 3) We then proceed with defining our base case which is the smallest/simplest problem. Putting it all together, we start by checking the base case where we return or do something for the recursive case. For the recursive case (that is, when the base case is not true), we calculate the problem using the recursive definition and return the answer.

#### Recursion is similar to induction in mathematics

- ▸ Proof by induction in mathematics:
	- ▸ 1. show something works the first time (base case).
	- ▸ 2. assume that it works for some time.
	- ▸ 3. show it will work for the next time (i.e. time after "some time").
	- ▸ 4. therefore, it must work for all the times.

Recursion might sound familiar to induction if you have taken a proof-based course. In induction you would show something works the first time (this is your base case), you assume that it works for some tine, and show that it will work for the next time (recursive case), therefore it must work for all times.

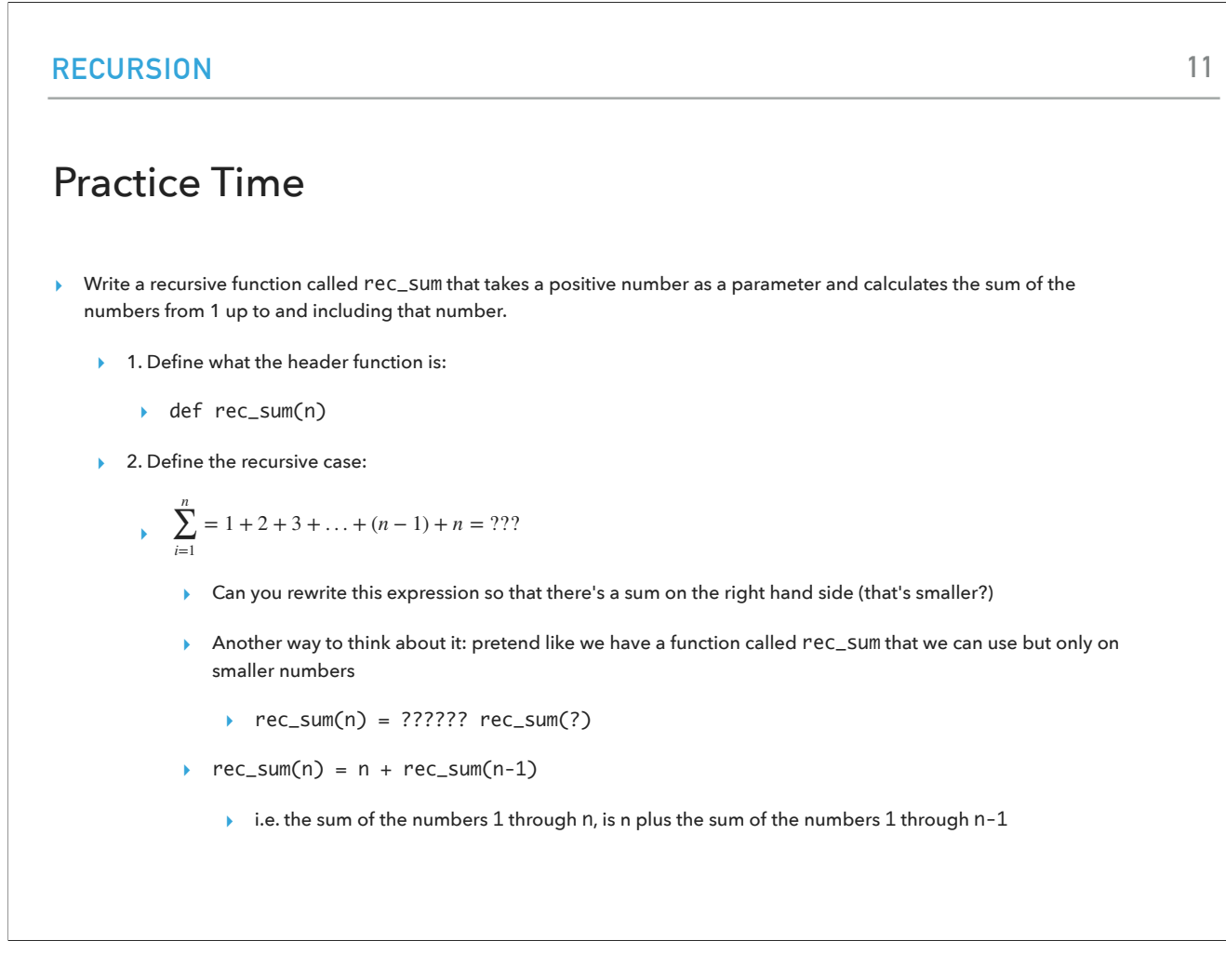

Over the next slides, we will follow the same recipe. I will provide you with problems that you will solve writing recursive functions for, following the four steps we just saw. Our first problem asks us to write a recursive function that takes a positive number and calculates the sum of numbers from 1 up to and including that number.

- ▸ Write a recursive function called rec\_sum that takes a positive number as a parameter and calculates the sum of the numbers from 1 up to and including that number.
	- ▸ 3. Define the base case:
		- ▸ in each case, the number is getting smaller. What's the smallest number we would ever want to have the sum of?
			- ▸ 0. What's the answer when it's 0? 0!
	- ▸ 4. put it all together! look at the rec\_sum function in recursion.py code
		- ▸ Check the base case first:
			- $\rightarrow$  if  $n == 0$
		- ▸ Otherwise:
			- ▸ Do exactly our recursive relationship

Make sure you review each of the steps.

**13**

#### Practice Time

- ▸ Write a recursive function called rec\_sum\_list that takes a list of numbers as a parameter and calculates their sum.
	- ▸ 1. Define what the function header is:
		- ▸ def rec\_sum\_list(some\_list)
	- ▸ 2. Define the recursive case:
		- ▸ Pretend like we have a function called rec\_sum\_list that we can use but only on smaller lists
			- ▸ what would we get back if we called rec\_sum\_list on everything except the first element?
				- ▸ the sum of all of those elements
			- ▸ how would we get the sum to the entire list?
				- ▸ just add that element to the sum of the rest of the elements
		- ▸ The recursive relationship is:
			- ▸ rec\_sum\_list(some\_list) = some\_list[0] + rec\_sum\_list(some\_list[1:])

Now, we will write a recursive function that given a list, it will calculate the sum of its numbers.

- ▸ Write a recursive function called rec\_sum\_list that takes a list of numbers as a parameter and calculates their sum.
	- ▸ 3. Define the base case:
		- ▸ in each case, the list is getting smaller.
		- ▸ Eventually, it will be an empty list. What is the sum of an empty list?

▸ 0.

- ▸ 4. put it all together! look at the rec\_sum\_list function in recursion.py code
	- ▸ Check the base case first:
		- ▸ if some\_list == []
		- $\rightarrow$  Could have also written if len(some\_list) == 0
	- ▸ Otherwise:
		- ▸ Do exactly our recursive relationship

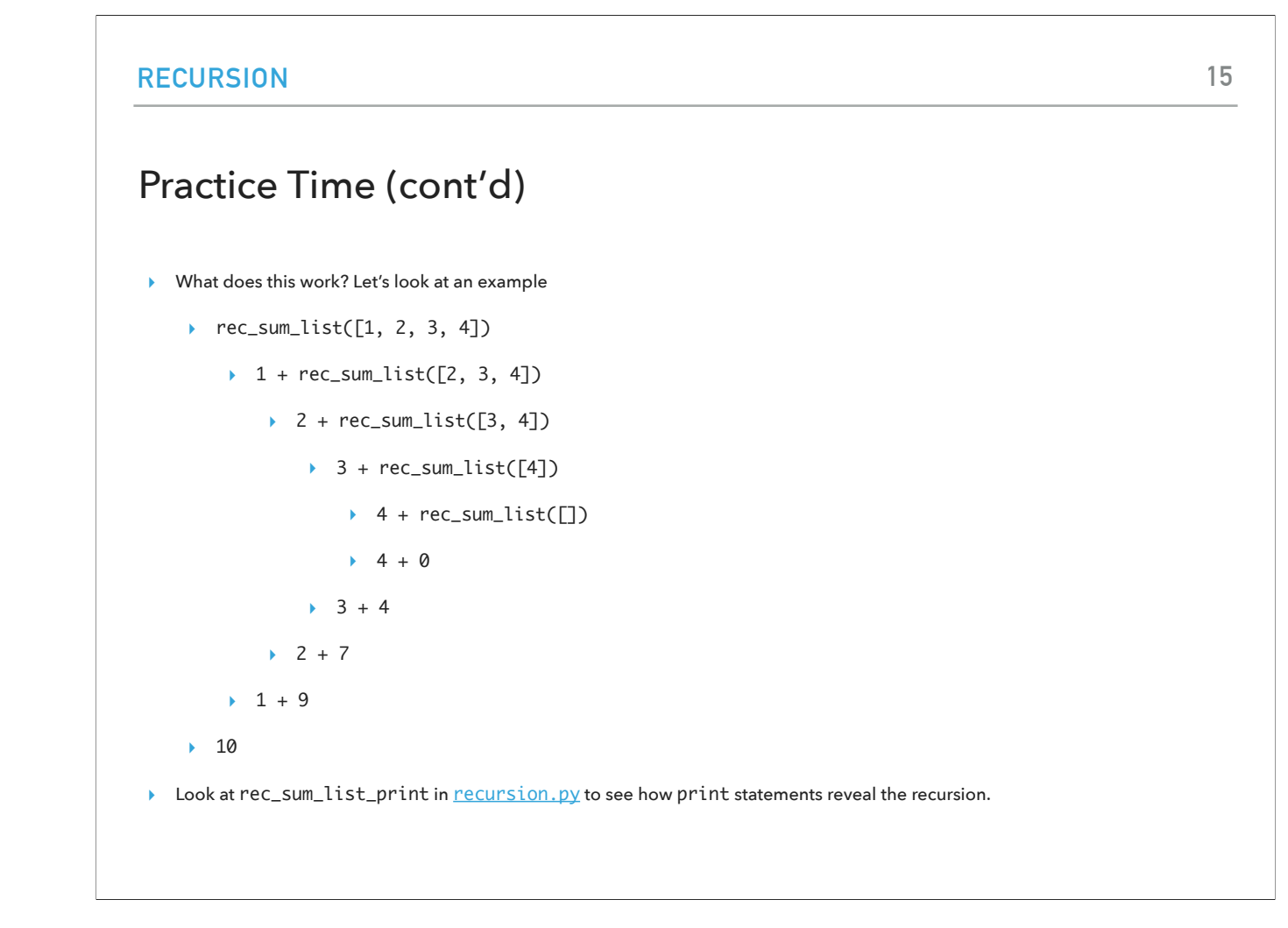

This is the stack of the calls that happen. You can also use print statements to see the recursion.

#### Practice Time

- ▸ Write a recursive function called reverse that takes a string as a parameter and reverses the string.
	- ▸ 1. Define what the function header is:
		- ▸ def reverse(some\_string)
	- ▸ 2. Define the recursive case:
		- ▸ Pretend like we have a function called reverse that we can use but only on smaller strings
			- ▸ To reverse a string:
				- ▸ remove the first character,
				- ▸ reverse the remaining characters,
				- ▸ put that first character at the end
		- ▸ The recursive relationship is:
			- ▸ reverse(some\_string) = reverse(some\_string[1:]) + some\_string[0]

Your next practice problem is to write a function that reverses a string recursively.

- ▸ Write a recursive function called reverse that takes a string as a parameter and reverses the string
	- ▸ 3. Define the base case:
		- ▸ in each case, the string is getting shorter.
		- ▸ Eventually, it will be an empty string. What is the reverse of an empty string?
			- ▸ ""
	- ▸ 4. put it all together! look at the reverse function in recursion.py code
		- ▸ Check the base case first:
			- ▸ if some\_string == ""
			- ▸ Could have also written if len(some\_string) == 0
		- ▸ Otherwise:
			- ▸ Do exactly our recursive relationship
- **►** Look at reverse\_print in **[recursion.py](https://cs.pomona.edu/classes/cs51a/examples/recursion.txt)** to see how print statements reveal the recursion.

Again, you can use print statements to check the recursion.

#### Practice Time

- ▸ Write a recursive function called power that takes a base and an exponent as parameters and returns  $\emph{base}^{exponent}$ .
	- ▸ That is it calculates base\*\*exponent without using the \*\* operator. You can assume a positive exponent.
	- ▸ 1. Define what the function header is:
		- ▸ def power(base, exponent)
	- ▶ 2. Define the recursive case:
		- ▸ *baseexponent* = *baseexponent*−<sup>1</sup> \* *base*

Finally, we will write a simple function (there is a faster version on the linked file) that calculates the power of two numbers.

**19**

#### Practice Time (cont'd)

- ▶ Write a recursive function called power that takes a base and an exponent as parameters and returns *base<sup>exponent</sup>*.
	- ▸ 3. Define the base case:
		- ▸ in each case, the exponent is getting smaller.
		- ▸ Eventually, the exponent will be 0.
			- $\rightarrow \text{base}^0 = 1$
	- ▸ 4. put it all together! look at the power function in recursion.py code
		- ▸ Check the base case first:
			- ▸ if exponent == 0
		- ▸ Otherwise:
			- ▸ Do exactly our recursive relationship.

```
RECURSION
Practice Time
▸ What does rec_mystery function in mystery_recursion.py do?
   ▶ Recursive function.
   ▸ Work through a small example, e.g., rec_mystery([2, 4, 3, 1])
      ▶ rec_mystery([2, 4, 3, 1]) # compares m = 4 and 1[0] = 2 and returns
         4
         ▶ rec_mystery([4, 3, 1]) # compares m = 3 and l[0] = 4 and returns
            4
            ▶ rec_mystery([3, 1]) # compares m = 1 and l[0] = 3 and returns
               3
                ▸ rec_mystery([1]) # returns 1
   ▸ Returns the maximum element in the list!
```
What do you think that the rec\_mystery function does? I have outlined above what happens at the end of each recursive call. It returns the maximum element in the list.

- ▶ Returns the maximum element in the list! How?
	- ▸ 1. rec\_max(l)
	- ▸ 2. rec\_max(l) = ??? rec\_max(l[1:])
		- ▸ assume/trust that the recursive call works
		- $\triangleright$  if it does, then it will return the largest value in  $\lfloor 1: \rfloor$
		- $\rightarrow$  the largest value of the whole list is then either the first element (1[0]) or the largest value in the rest of the list (rec\_max(l[1:])
	- ▸ 3. The list will get smaller and smaller. max([]) doesn't really make sense, so our base case will be when there's a single element.
	- ▸ Recursive case:
		- ▸ make a recursive call on the rest of the list
		- ▸ store that value in m
		- ▸ compare m to the first element and return whichever is larger

Let's work on why that's the case.

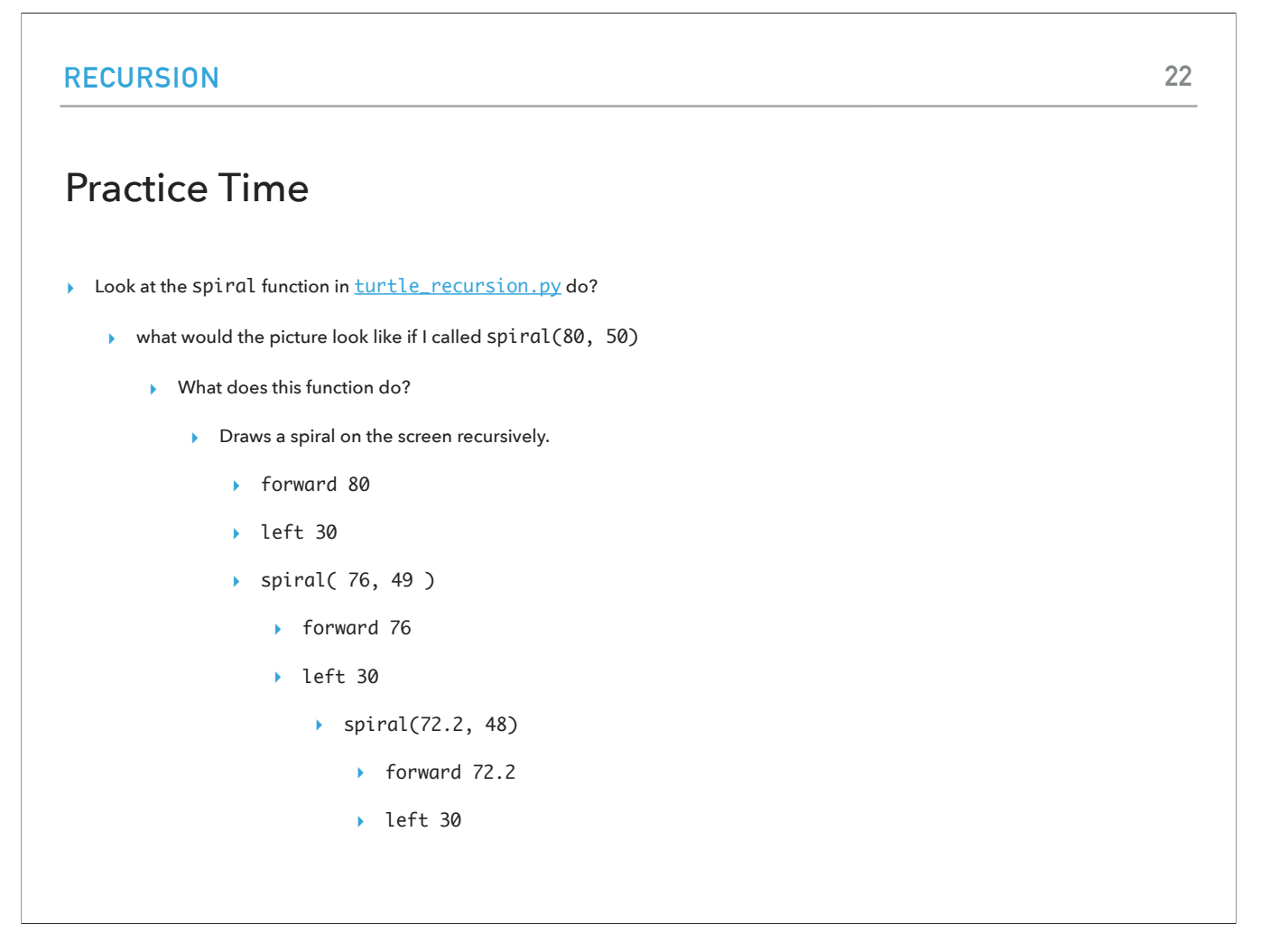

What about the spiral function? (It has a good name, so it's not hard to imagine that it draws a spiral on the screen, recursively)

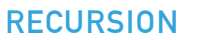

- ▸ When does it stop?
	- $\triangleright$  When levels = 0.
		- ▸ We put a dot there to make it explicit.
- ▸ Repeat 50 times:
	- ▸ forward length
	- ▸ left 30
	- ▸ reduce length by 5%

- ▸ What if we wanted to end up back at the starting point, but we couldn't pick the pen up? We could trace our steps backwards.
	- ▸ Assume that the recursive call returns back to its starting point. What would we need to do to make sure that our call returned back to the starting point?
	- ▸ Add the following after the recursive call:
		- ▸ right(30)
		- ▸ backward(length)
	- ▸ if we run it now, we draw the spiral all the way down, and then we retrace backwards.:
		- ▸ each call to spiral retraces its own part after the recursive call.
		- ▸ the stack keeps track of each of the recursive calls.

We could also back trace our steps right after the recursive call.

#### Practice Time

- ▶ Run the broccoli\_demo function in [turtle\\_recursion.py](https://cs.pomona.edu/classes/cs51a/examples/turtle_recursion.txt)
	- ▸ 1. Define what the header function is:
		- ▸ broccoli(x, y, length, angle)
	- ▸ 2. Define the recursive case:
		- ▸ broccoli is a line with three other broccolis at the end:
			- ▸ one directly straight out
			- ▸ one 20 degrees to the left
			- ▸ one 20 degrees to the right
		- ▸ the three other broccolis should be smaller/shorter than the current

Finally, let's see the broccoli function that draws a beautiful fractal broccoli.

- ▸ Run the broccoli\_demo function in [turtle\\_recursion.py](https://cs.pomona.edu/classes/cs51a/examples/turtle_recursion.txt)
	- ▸ 3. Define the base case:
		- ▸ in each case, the length of the broccoli to be drawn gets shorter.
		- ▸ We stop at length < 10 and place a yellow dot
	- ▸ 4. put it all together! look at the power function in recursion.py code
		- ▸ Check the base case first:
			- ▸ if length < 10
				- ▸ Draw a yellow dot.
		- ▸ Otherwise:
			- ▸ draw three smaller broccolis at different angles.
- ▸ new\_x and new\_y are the ending coordinates of the line being drawn. We save them because after the first recursive call to broccoli the turtle won't be in the same place.

#### **Resources**

- ▶ Textbook: [Chapter 16](https://runestone.academy/ns/books/published/thinkcspy/IntroRecursion/toctree.html)
- ▸ [recursion.py](https://cs.pomona.edu/classes/cs51a/examples/recursion.txt)
- ▸ [call\\_stack.py](https://cs.pomona.edu/classes/cs51a/examples/call_stack.txt)
- ▸ [mystery\\_recursion.py](https://cs.pomona.edu/classes/cs51a/examples/mystery_recursion.txt)
- ▸ [turtle\\_recursion.py](https://cs.pomona.edu/classes/cs51a/examples/turtle_recursion.txt)

#### Practice Problems

▶ [Practice 7](https://cs.pomona.edu/classes/cs51a/problems/practice7.txt) ([solutions\)](https://cs.pomona.edu/classes/cs51a/problems/practice7-solution.txt), [Practice 8](https://cs.pomona.edu/classes/cs51a/problems/practice8.txt) [\(solutions\)](https://cs.pomona.edu/classes/cs51a/problems/practice8-solution.txt)

#### Homework

▸ Assignment 5 (ongoing)